# **Adhesivos**

## Impresión blanca en área coloreada

### **IMPRESIÓN BLANCA EN ÁREA COLOREADA**

- **o** Duplicar las superficies que deben ir impresas en blanco
- **o** Convierta el duplicado en trazos, créelo como canal de color directo y colóquelo sobre el área de color.
- h El canal de color especial debe crearse en sólido 100% (no blanco) y designarse con el nombre "impresión en blanco". También debe ser fijado en la opción de "sobreimpresión"
- **o** Sin matices de colores,transparencias, colores en relieve, tonos de colores así como efectos gráficos (sombras, reflejos de colores, apariencia, etc.)

Una capa de blanco se imprime justo debajo del área sobre la que se imprimirá el color especial.

#### **REQUISITOS PARA EL DISEÑO**

- **o** Tamaño mínimo de letra de 6 pts
- **o** Großor de letra y líneas de mínimo 0,5 pts (0,176 mm)
- **o** Incrustar fuentes o convertir en curvas/trazos

#### **ENVÍO DE LOS ARCHIVOS DE IMPRESIÓN**

- **o** Como archivo PDF sin conversión de canal
- **o** Son válidas las especificaciones generales para archivos PDF

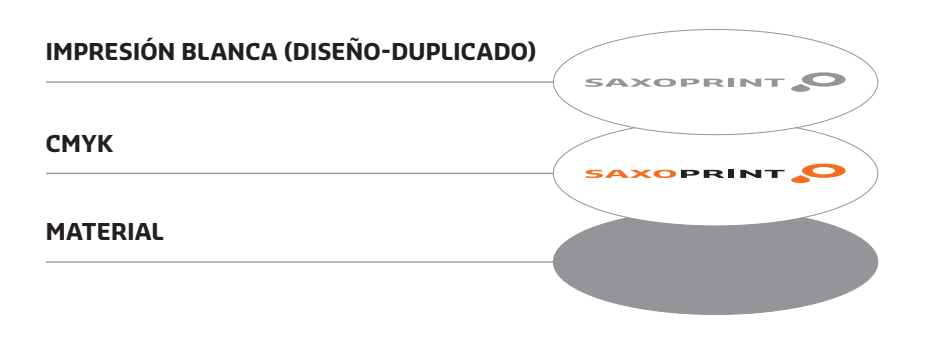

#### **CONSEJO**

Coloque la capa blanca encima de su motivo. El color blanco se imprimirá bajo su diseño y hará que los colores se destaquen claramente y no sean translúcidos.